## **SDメモリーカードからルート探索をする**

パソコンを使用して、SDメモリーカードに保存したルートを本機で探索することができます。 [BP P.36 下記操作を行う前にSDメモリーカードを挿入してください。「FFP.19

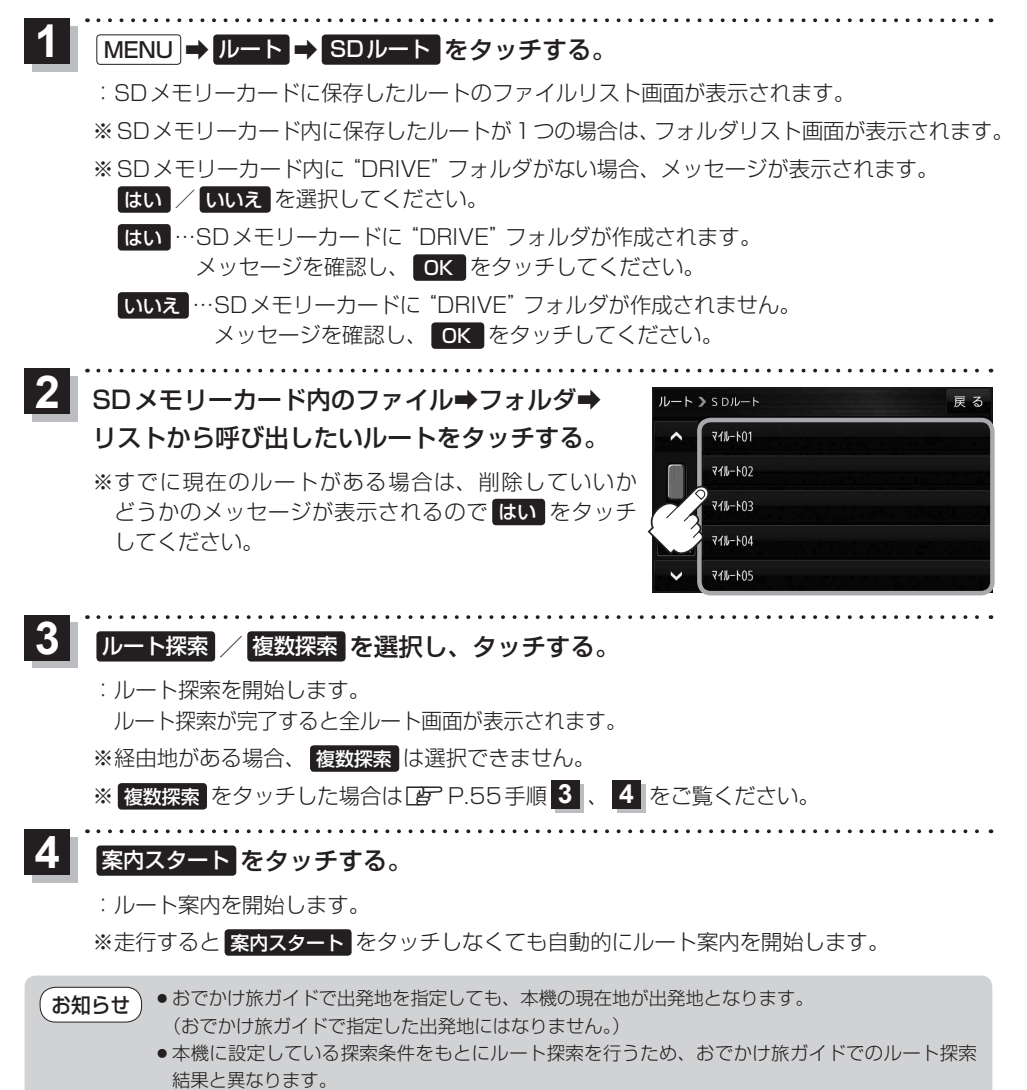